## **SSRMC Time Series Analysis**

## Topic Four: Time-Varying Volatility and ARCH Models

#### **STATA Codes and Outputs**

#### 1. Plot time series (Slides 3 & 4)

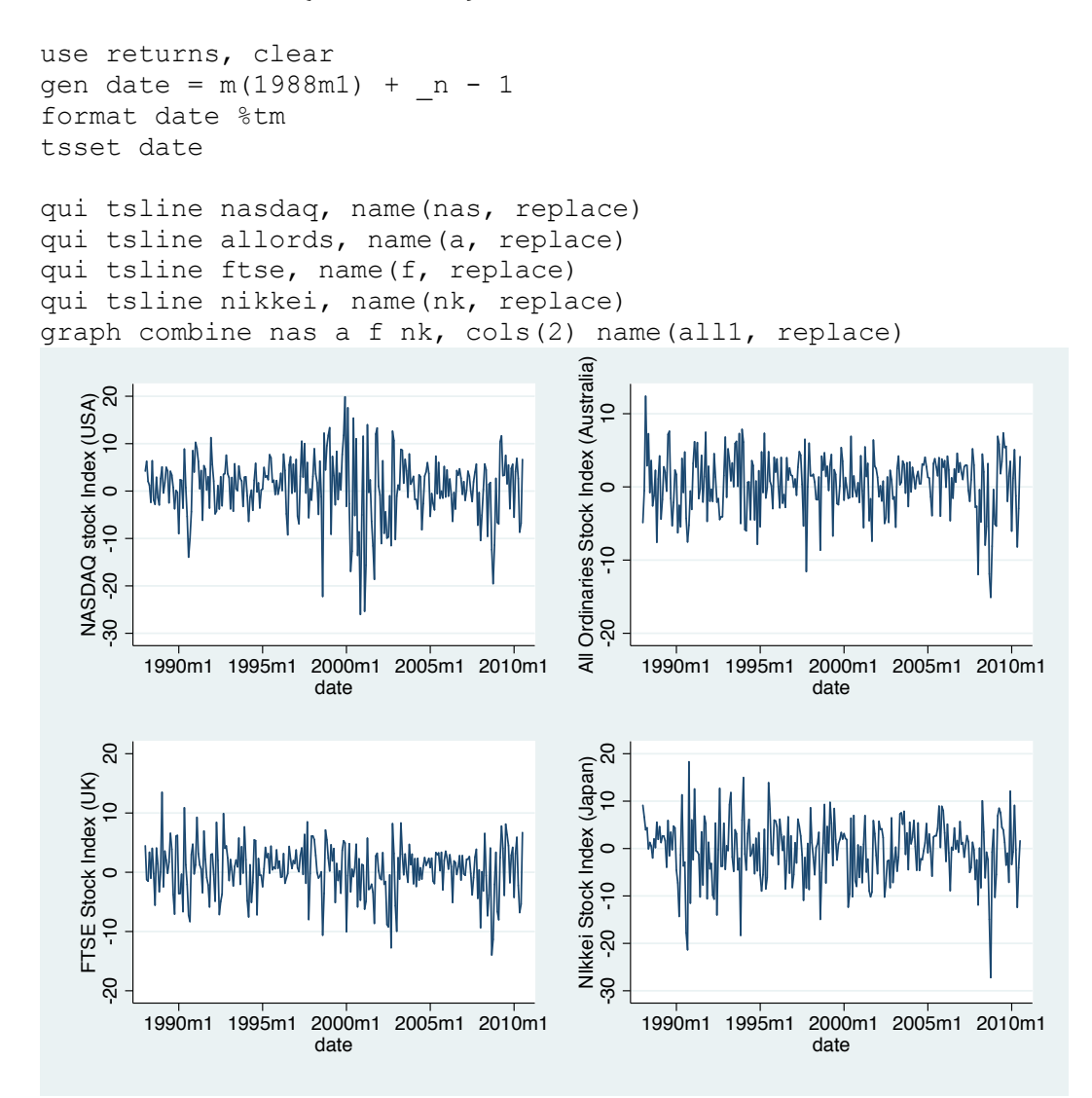

qui histogram nasdaq, normal name(nas, replace) qui histogram allords, normal name(a, replace) qui histogram ftse, normal name(f, replace) qui histogram nikkei, normal name(nk, replace) graph combine nas a f nk, cols(2) name(all2, replace)

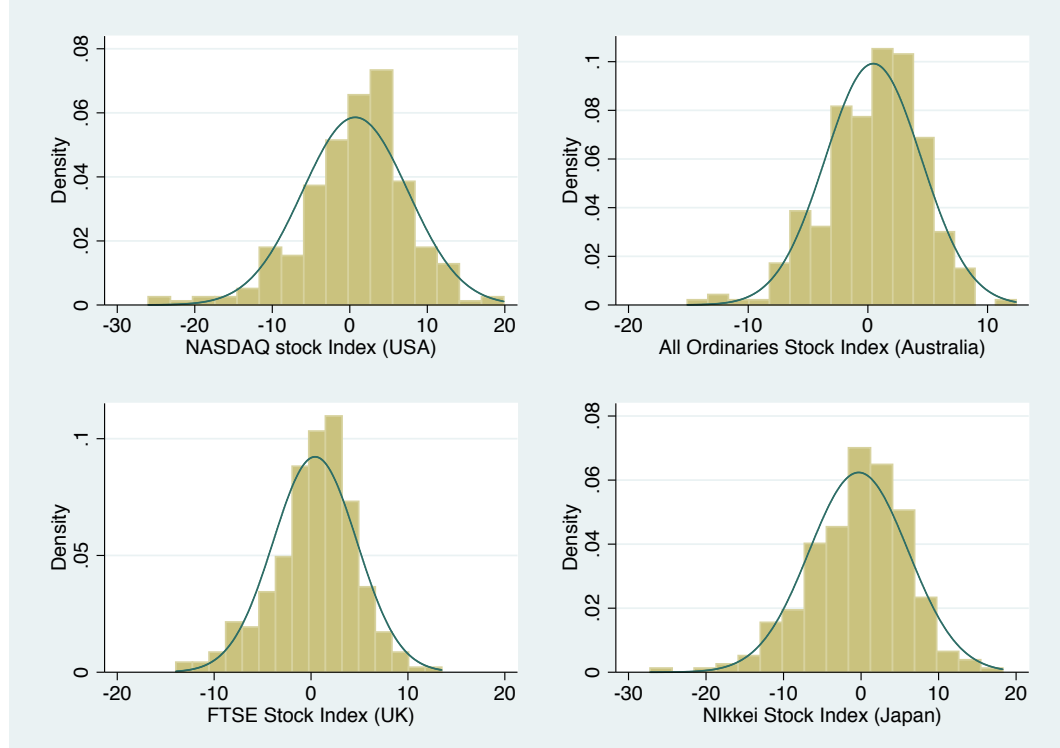

### 2. Testing for ARCH (Slides  $12 \& 13$ )

```
use byd, clear
gen time = _ntsset time
```

```
tsline r, name(g1, replace)
```
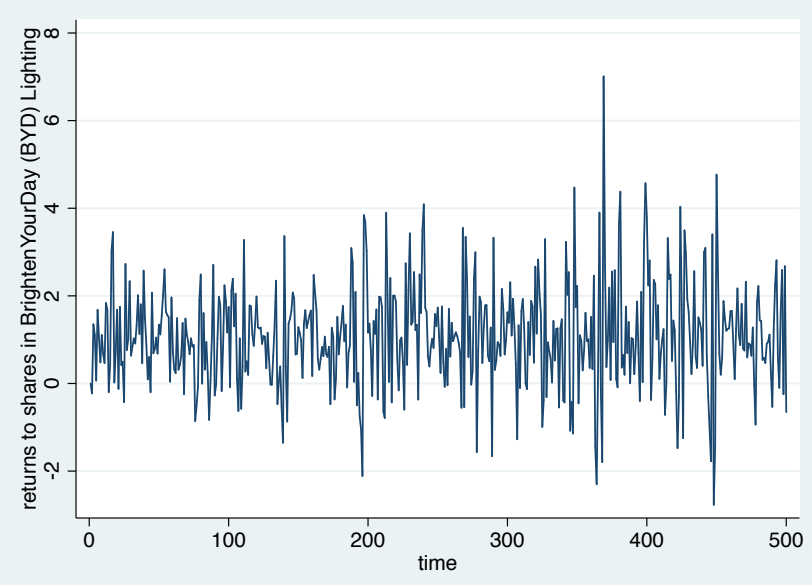

regress r

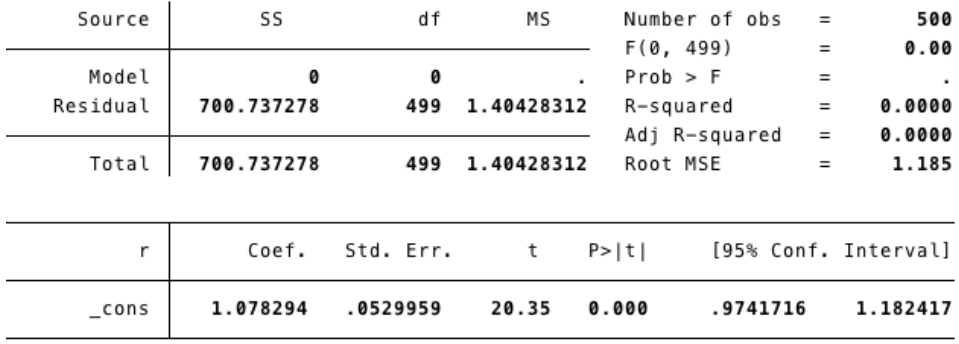

predict ehat, residual

gen ehat2 = ehat  $*$  ehat reg ehat2 L.ehat2

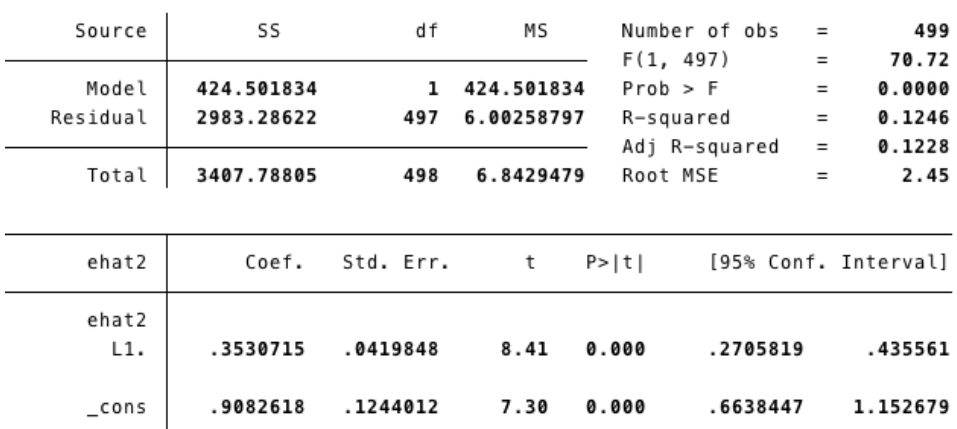

```
scalar TR2 = e(N) *e(r2)scalar pvalue = chi2tail(1,TR2)
scalar crit = invchi2tail(1, .05)
scalar list TR2 pvalue crit
   TR2 = 62.159504pvalue = 3.167e-15crit = 3.8414588
```

```
regress r
estat archlm, lags(1)LM test for autoregressive conditional heteroskedasticity (ARCH)
```
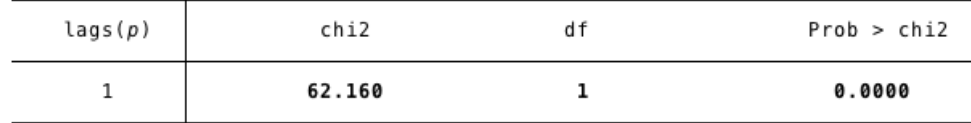

H0: no ARCH effects vs. H1: ARCH(p) disturbance

# 3. Estimating ARCH(1) Models (Slides 14 & 15)

 $\frac{\text{arch } r}{\text{ARCH family regression}}$ 

| Sample: 1 - 500<br>Distribution: Gaussian<br>Log likelihood = $-740.7932$ |             |          |                  |              |        | Number of obs<br>$=$<br>Wald chi2(.)<br>$=$<br>Prob > chi2<br>$\qquad \qquad =$ |  |                      |
|---------------------------------------------------------------------------|-------------|----------|------------------|--------------|--------|---------------------------------------------------------------------------------|--|----------------------|
|                                                                           | r           | Coef.    | 0PG<br>Std. Err. | $\mathbb{Z}$ | P >  Z |                                                                                 |  | [95% Conf. Interval] |
| r                                                                         | _cons       | 1.063941 | .0394424         | 26.97        | 0.000  | .9866353                                                                        |  | 1.141247             |
| ARCH                                                                      |             |          |                  |              |        |                                                                                 |  |                      |
|                                                                           | arch<br>L1. | .569351  | .1028432         | 5.54         | 0.000  | .3677821                                                                        |  | .77092               |
|                                                                           |             |          |                  |              |        |                                                                                 |  |                      |
|                                                                           | cons        | .6421377 | .0632134         | 10.16        | 0.000  | .5182418                                                                        |  | .7660337             |

predict htarch1, variance

tsline htarch, name(g2, replace)

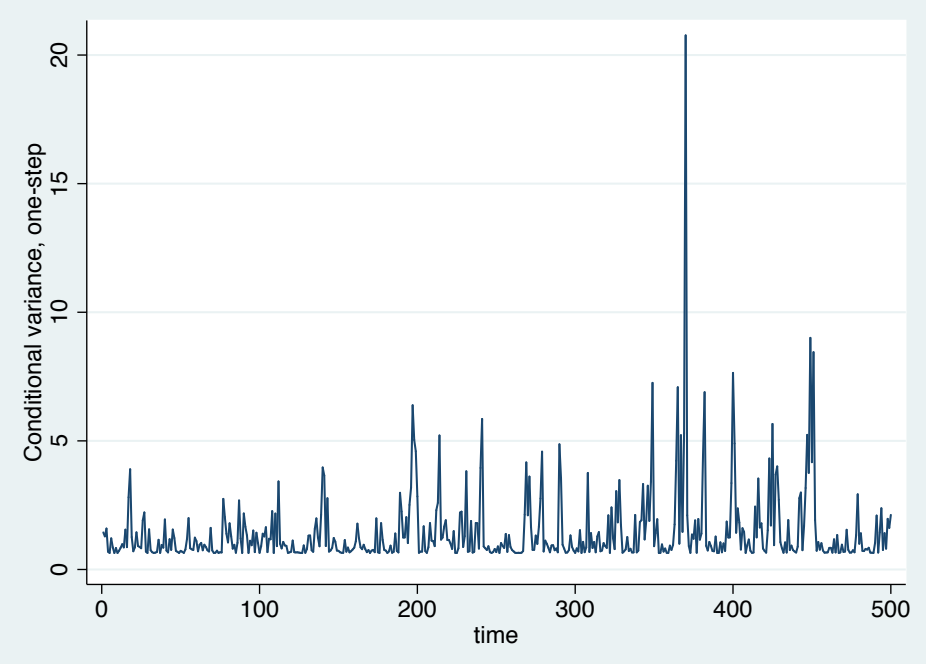

gen ht\_1 = \_b[ARCH:\_cons]+\_b[ARCH:L1.arch]\*(L.r-\_b[r:\_cons])^2 list htarch ht\_1 in 496/500

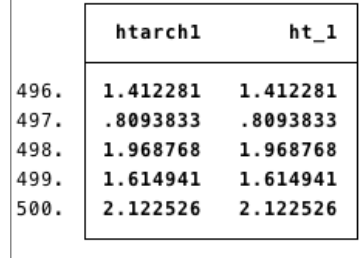

### 4. Estimating GARCH(1,1) Models (Slide 20)

arch r, arch(1) garch(1)<br>ARCH family regression

| Sample: 1 - 500<br>Distribution: Gaussian<br>Log likelihood = $-736.0281$ |             |                      |                      |              |                | Number of obs<br>$\equiv$<br>Wald chi2(.)<br>$\equiv$<br>Prob > chi2<br>$=$ |  |                      |
|---------------------------------------------------------------------------|-------------|----------------------|----------------------|--------------|----------------|-----------------------------------------------------------------------------|--|----------------------|
|                                                                           | r           | Coef.                | 0PG<br>Std. Err.     | z            | P >  Z         |                                                                             |  | [95% Conf. Interval] |
| r<br>cons                                                                 |             | 1.049856             | .0404623             | 25.95        | 0.000          | .9705517                                                                    |  | 1.129161             |
| ARCH                                                                      | arch<br>L1. | .4911796             | .1015995             | 4.83         | 0.000          | .2920482                                                                    |  | .6903109             |
| garch<br>$\_cons$                                                         | L1.         | .2379837<br>.4009868 | .1114836<br>.0899182 | 2.13<br>4.46 | 0.033<br>0.000 | .0194799<br>.2247505                                                        |  | .4564875<br>.5772232 |

predict htgarch, variance tsline htgarch, name(g3, replace)

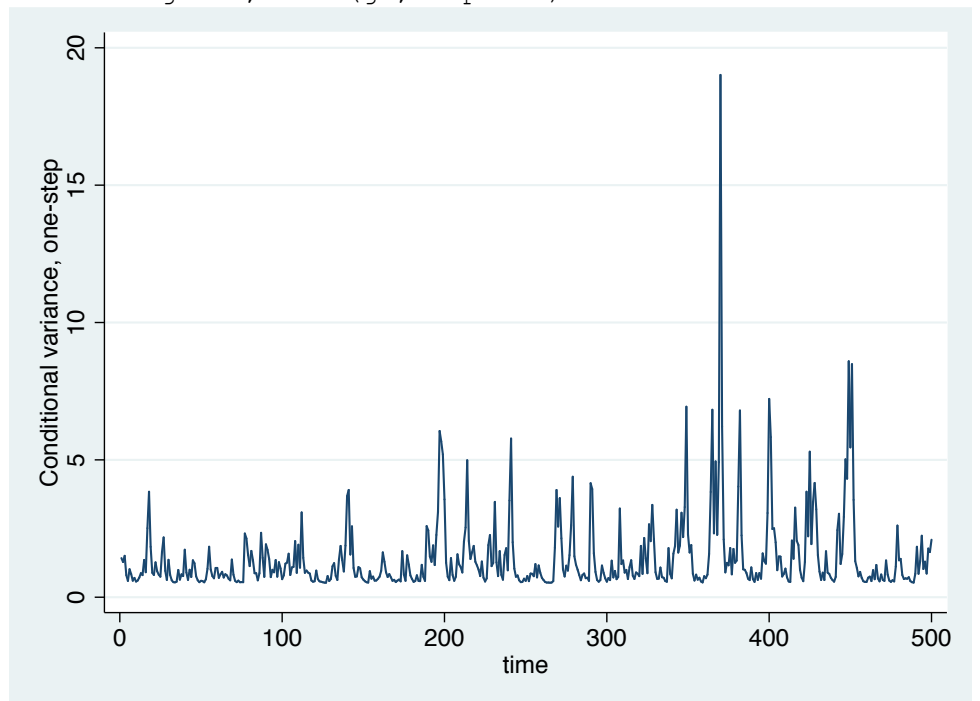

# 5. Estimating T-GARCH Models (Slide 22)

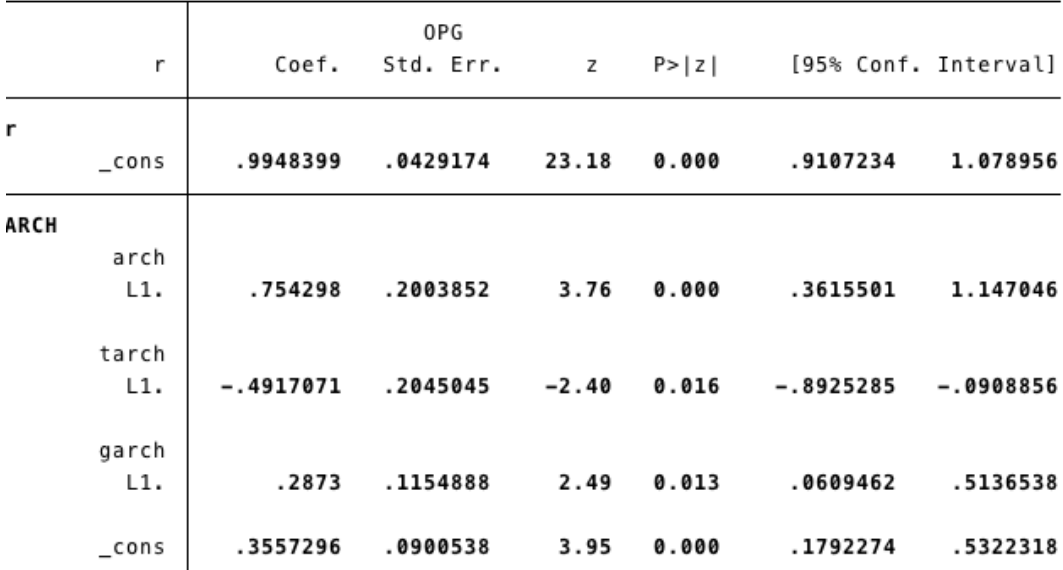

arch r, arch(1) garch(1) tarch(1)

predict httgarch, variance tsline httgarch, name(g4, replace)

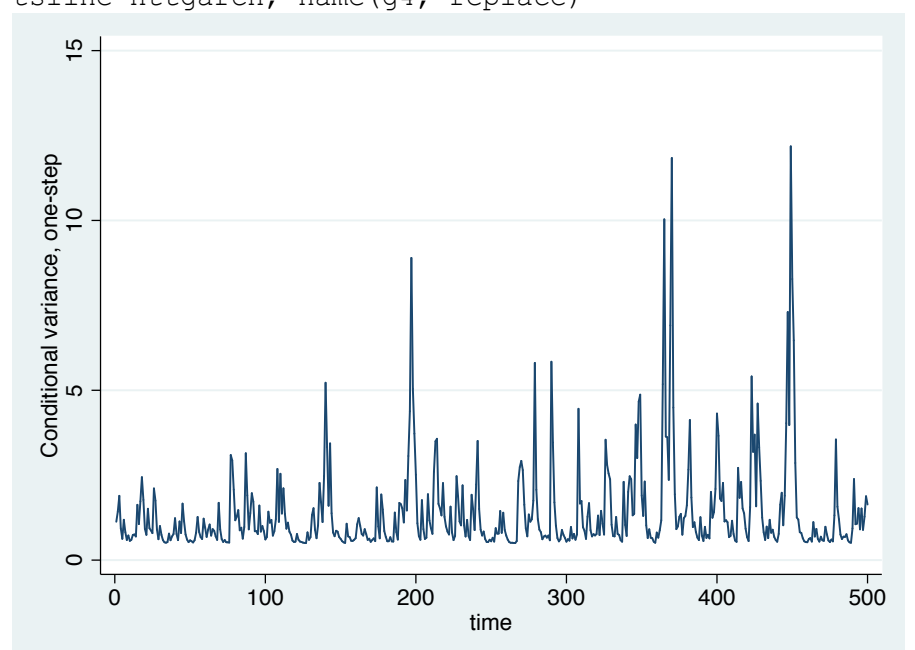

# 6. Estimating GARCH-In-Mean Models (Slide 24)

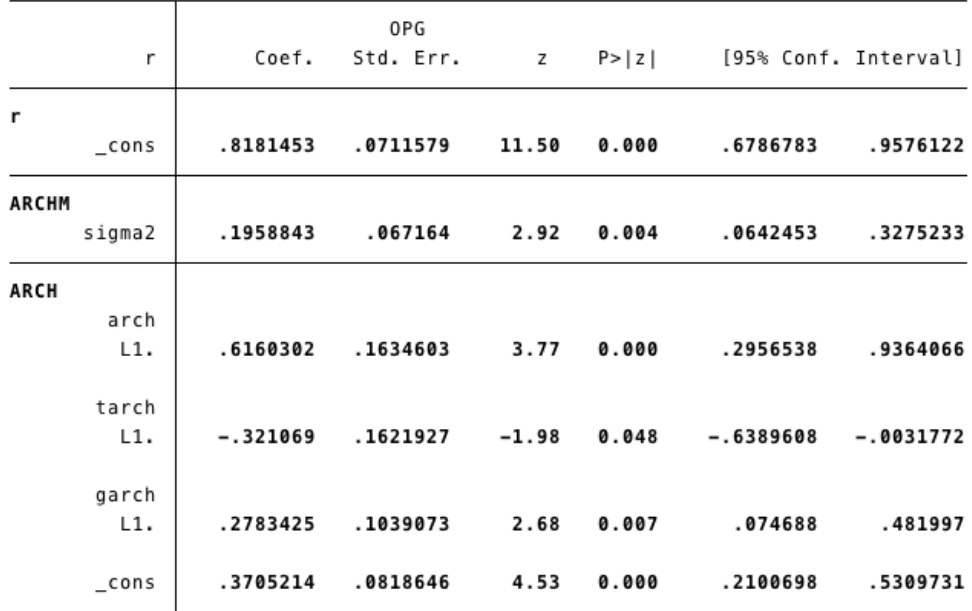

arch r, archm arch(1) garch(1) tarch(1)

predict m\_mgarch, xb predict htmgarch, variance

qui tsline m\_mgarch, name(g5, replace) qui tsline htmgarch, name(g6, replace) graph combine g5 g6, cols(1)

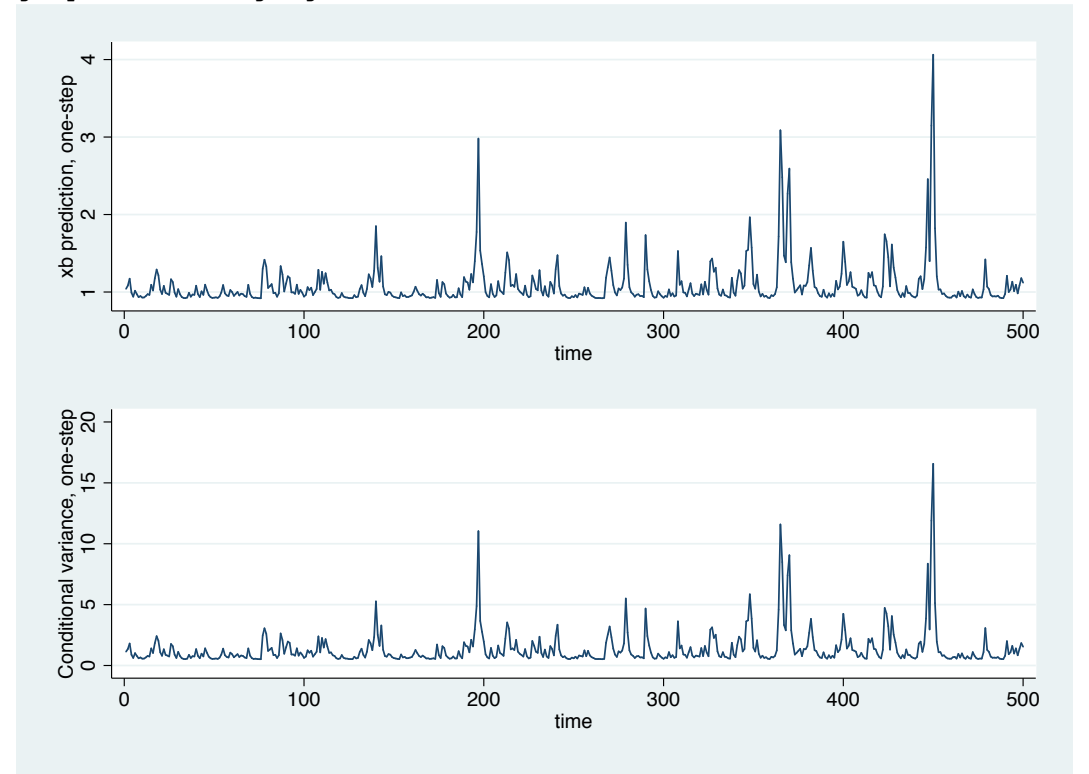